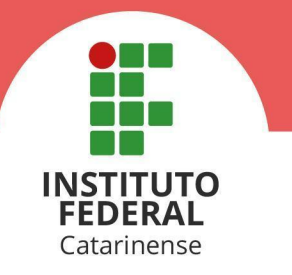

O(A) Diretor(a) do Instituto Federal Catarinense (IFC), *Campus* Avançado Sombrio Professor(a) Victor Martins de Sousa, no uso das atribuições que lhe confere a Portaria nº 133 de 01 de junho de 2022, torna público o presente edital, que estabelece as normas do Processo Seletivo para **Vagas Não Ocupadas dos Cursos Superiores de Graduação**, com ingresso no primeiro e segundo semestre letivo de 2023.

### **1. DAS DISPOSIÇÕES PRELIMINARES**

- 1.1. O edital de **Vagas não Ocupadas** consiste em uma lista de classificação, da qual poderão ser convocados(as) candidatos(as) para preenchimento de vagas que surgirem até um mês após o início das aulas, após esgotadas as chamadas via Sisu e do Cadastro de Reserva.
- **1.2. A classificação do(a) candidato(a) neste edital não garante direito à vaga no curso pretendido.**
- 1.3. A inscrição do(a) candidato(a) implicará o conhecimento e a aceitação das normas e condições estabelecidas neste edital e nos editais de ingresso do IFC, via Sisu e Cadastro de Reserva, para o ano de 2023.
- 1.4. Todas as publicações referentes a este edital serão publicadas no Portal de Ingresso do IFC: **<https://ingresso.ifc.edu.br/cursos-superiores-de-graduacao/>.**
- 1.5. É de inteira responsabilidade do(a) candidato(a) acompanhar a publicação de todos os atos, editais e comunicados referentes ao Processo Seletivo regido por este edital.
- 1.6. O(A) candidato(a) poderá tirar dúvidas referentes ao referido Processo Seletivo por meio do endereço eletrônico **registroacademico.sombrio@ifc.edu.br.**
- 1.7. Poderão inscrever-se no processo seletivo, regido por este edital, os candidatos(as) que atendam as especificações descritas no **item 3.1**.
- 1.8. Serão considerados documentos de identificação: Carteira de Identidade expedida pelas Secretarias de Segurança Pública, pelas Forças Armadas Brasileiras, por países que possuem acordos diplomáticos com o Brasil, Polícias Militares, Ordens ou Conselhos que, por Lei Federal, tenha validade como documento de identidade e possibilite a conferência da foto e da assinatura; Carteira de Trabalho e Previdência Social(CTPS); Passaporte; ou Carteira Nacional de Habilitação com fotografia – na forma da Lei nº 9.503/97.
	- 1.8.1. A CTPS Digital terá validade como documento para fins de acompanhamento do contrato de trabalho, não sendo válida como documento de identificação.
- 1.9. Ao se inscrever para o referido Processo Seletivo, o(a) candidato(a) declara conhecer e aceitar todas as condições descritas neste edital. Declara, ainda, estar

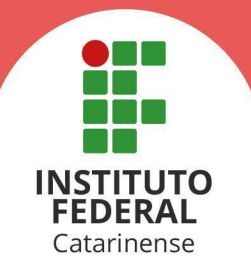

ciente de que qualquer omissão ou falsidade, bem como o não atendimento das exigências impostas, culminará com a sua desclassificação do processo.

#### **2. DO CRONOGRAMA**

2.1. O cronograma a seguir apresenta datas e períodos **prováveis** para o acontecimento dos eventos descritos, podendo sofrer alterações conforme a necessidade. Possíveis alterações serão realizadas por meio de retificações publicadas no Portal de Ingresso do do IFC (**<https://ingresso.ifc.edu.br/cursos-superiores-de-graduacao/>**).

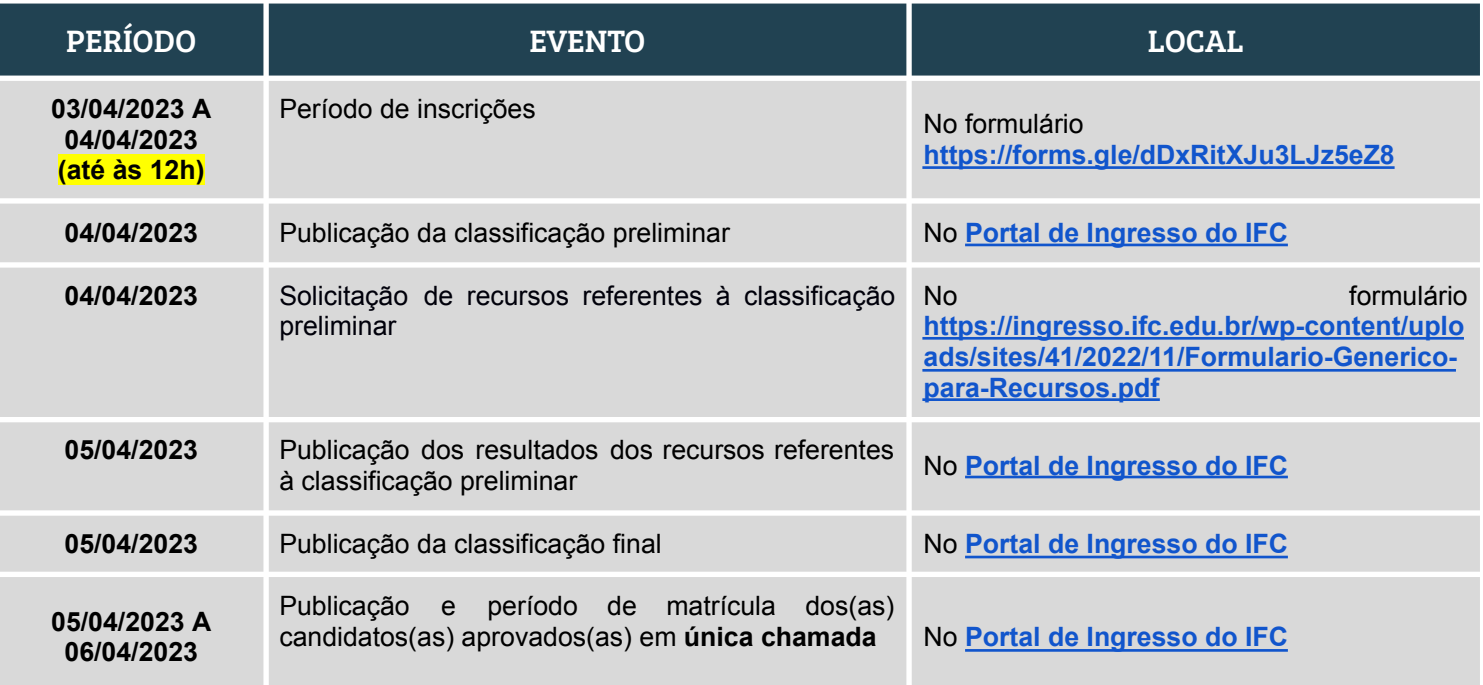

### **3. DO PROCESSO SELETIVO**

- 3.1. Os cursos **superiores de graduação** são destinados aos portadores de certificado de conclusão do ensino médio.
- 3.2. Para o processo seletivo de **Vagas não Ocupadas** dos cursos **Superiores de Graduação**, com ingresso no primeiro e segundo semestre letivo de 2023, os(as) candidatos(as) inscritos(as) serão selecionados através da **média geral de conclusão do ensino médio.**

### **4. DOS CURSOS, TURNOS E CAMPI DE OFERTAS**

4.1. Os cursos disponíveis para as Vagas não Ocupadas dos Cursos Superiores, **com ingresso no primeiro semestre letivo de 2023,** estão descritos no Quadro 1.

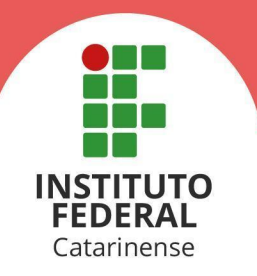

# **Quadro 1 -** Cursos Superiores de Graduação, com início no primeiro semestre letivo de 2023, disponíveis para as vagas não ocupadas

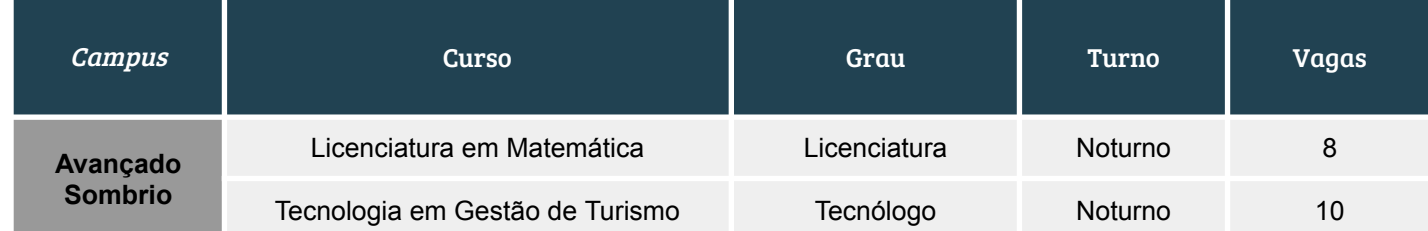

### **5. DAS VAGAS**

- 5.1. As vagas disponíveis para este edital serão publicadas à medida que surjam vagas remanescentes do edital de Cadastro de Reserva.
- 5.2. Todos os(as) candidatos(as) inscritos(as) concorrerão pela **Ampla Concorrência**.

### **6. DAS INSCRIÇÕES**

- 6.1. As inscrições para as Vagas não Ocupadas para os cursos superiores de graduação de 2023 são **gratuitas** e deverão ser realizadas exclusivamente de forma online.
- 6.2. As inscrições devem ser feitas através do formulário online disponível em **[https://forms.gle/dDxRitXJu3LJz5eZ8](https://forms.gle/CjXxrSR2SW92qcXD8.)**
- 6.3. A inscrição do(a) candidato(a) implicará ciência e aceitação das normas e condições estabelecidas no inteiro teor deste edital, das quais não poderá alegar desconhecimento.
- 6.4. No ato da inscrição, o(a) candidato(a) deverá preencher integralmente o formulário de inscrição e indicar:
	- a) o curso pretendido, no seu respectivo *campus* de oferta;
	- b) realizar o upload do comprovante oficial de notas de todo o seu ensino médio;
	- c) informar a média geral, conforme o histórico escolar apresentado;
- 6.5. O(A) candidato(a) deverá seguir as orientações dispostas no **Anexo I** para realizar o cálculo da sua média.
	- 6.5.1. Conforme o § 1º do Art. 25 do Regulamento do Processo de Ingresso Discente dos Cursos Técnicos e de Graduação do IFC, devem ser considerados os seguintes componentes curriculares:

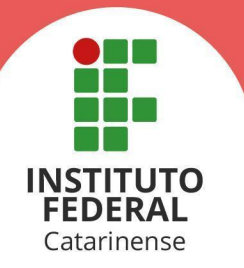

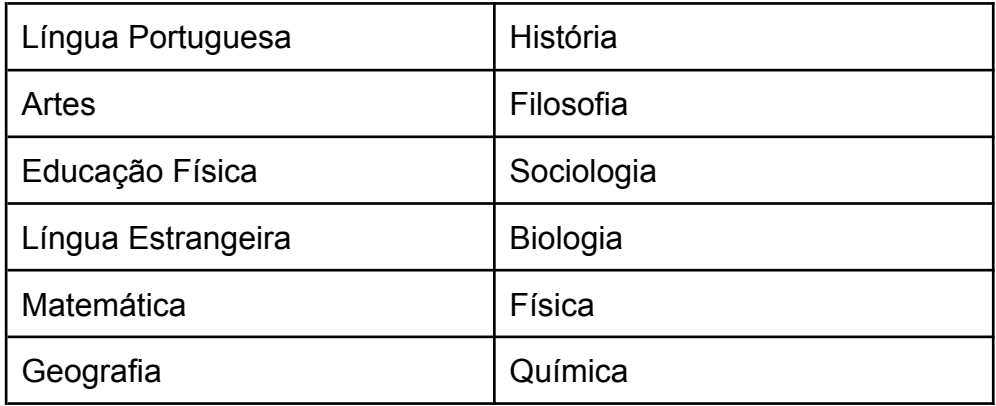

- 6.5.2. Nos casos em que o histórico escolar expressa os resultados através de **conceitos**, o(a) candidato(a) deverá **utilizar a tabela de equivalência da instituição de origem**.
	- 6.5.2.1. O(A) candidato(a) que não possuir a respectiva tabela de equivalência do histórico escolar por conceito, deverá informar como média geral a nota **7,0.**
- 6.5.3. Nos casos em que o histórico escolar apresenta formato de avaliação diferente do padrão, notas de 0 a 10, caberá ao(à) candidato(a) solicitar junto a instituição certificadora a conversão de suas notas ou pontuações para a escala correta.
- 6.5.4. Na modalidade **Ensino Médio via Certificação do Enem,** o(a) candidato(a) deverá considerar a pontuação obtida em todas as áreas de conhecimento da prova (Ciências Humanas e suas Tecnologias; Ciências da Natureza e suas Tecnologias; Linguagens, Códigos e suas Tecnologias; Matemática e suas Tecnologias), **exceto a nota da redação**.
- 6.5.5. Na modalidade **Ensino Médio via Certificação do Encceja (Exame Nacional para Certificação de Competências de Jovens e Adultos),** o(a) candidato(a) deverá considerar a pontuação obtida nas áreas de conhecimento da prova (Ciências Humanas e suas Tecnologias; Ciências da Natureza e suas Tecnologias; Linguagens, Códigos e suas Tecnologias; Matemática e suas Tecnologias), **exceto a nota da redação**.
- 6.6. Caso o histórico escolar apresente o aproveitamento de disciplinas em mais de uma modalidade (Enem, Encceja, Eja, etc), o(a) candidato(a) deverá calcular a média separadamente de acordo com cada modalidade, conforme orientações do **Anexo I**. Após calculadas as médias de cada modalidade, deve-se calcular a média geral obtida.
- 6.7. O(A) candidato(a) **deve atentar-se ao correto preenchimento dos campos de**

Rua Das Missões, 100 - Ponta Aguda - 89051-000 - Blumenau/SC

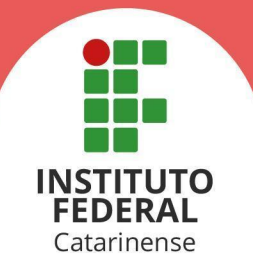

**notas e médias, conforme orientações do Anexo I**, a depender do caso.

- 6.8. As informações fornecidas no formulário de inscrição e o seu correto preenchimento são de responsabilidade do(a) candidato(a), dispondo o IFC do direito de excluir do processo de ingresso aquele que não preencher a solicitação de inscrição de forma completa e correta, bem como aquele que fornecer dados comprovadamente inverídicos.
- 6.9. Após o encerramento do período de inscrições, não será permitida a troca de opção de curso, turno, *campus* ou médias informadas.
- 6.10. Será considerada, para fins deste Processo Seletivo, somente a última inscrição realizada com a sua atualização mais recente, quando for o caso.
	- 6.10.1. O(A) candidato(a) inscrito(a) poderá alterar as notas e médias informadas a qualquer momento, **durante o período destinado para inscrições**, conforme cronograma do item 2 deste edital.
- 6.11. É vedada a inscrição por correio eletrônico, fax, via postal ou meio semelhante que não o formulário de inscrição constante neste edital. Os servidores do IFC estão terminantemente proibidos de efetivar a inscrição dos candidatos.
- **6.12. Situações em que, para determinado ano letivo cursado pelo estudante, não seja possível identificar as notas de cada disciplina, será considerada a média 7.0 para aquele respectivo ano.**

### **7. DA CLASSIFICAÇÃO**

- 7.1. A classificação será realizada pela ordem decrescente da média geral de conclusão do ensino médio, calculada e conferida conforme a modalidade de conclusão (Ensino Médio Regular ou Técnico, Enem, Encceja, etc).
- 7.2. No caso de empate, serão consideradas as seguintes regras para o desempate:
	- a) maior idade;

# **7.3. Anteriormente à publicação da classificação preliminar, as médias e notas informadas serão conferidas com o comprovante oficial de notas submetido no formulário de inscrição.**

- 7.3.1. Se constatado divergência nas notas ou média informada, devido ao não atendimento das orientações do **Anexo I**, a média do(a) candidato(a) poderá ser recalculada pela subcomissão de matrícula do Campus, para que sejam atendidas na íntegra as referidas orientações;
- 7.3.2. Se constatados equívocos na média ou notas informadas pelo candidato, a média final do(a) candidato(a) será ajustada com o valor correto.

(47) 3331-7800

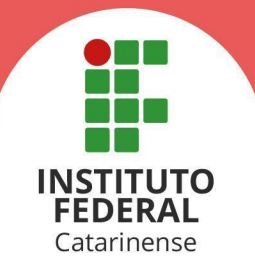

- 7.3.2.1. Caso o documento oficial contendo as notas impossibilite a devida conferência, a nota do(a) candidato(a) será definida como 0 (zero).
- 7.3.3. Para fins de conferência, serão utilizadas as regras e orientações descritas neste edital;
- 7.3.4. O(A) candidato(a), cuja média seja alterada no período de verificação, poderá recorrer da alteração por meio de recurso contra a classificação preliminar.
- **7.4. A classificação, por si só, não garante aos(às) candidatos(as) o direito às vagas do curso pretendido.**

#### **8. DOS RESULTADOS**

- 8.1. A classificação preliminar do Processo Seletivo será divulgada em data definida pelo cronograma disponível no item 2 deste edital, no Portal de Ingresso **[\(https://ingresso.ifc.edu.br/cursos-superiores-de-graduacao/](https://ingresso.ifc.edu.br/cursos-superiores-de-graduacao/)**).
- 8.2. Caberá recurso contra a classificação preliminar. O recurso deverá ser protocolado de forma online através do formulário disponível em **[https://ingresso.ifc.edu.br/wp-content/uploads/sites/41/2022/11/Formulario-Gen](https://ingresso.ifc.edu.br/wp-content/uploads/sites/41/2022/11/Formulario-Generico-para-Recursos.pdf) [erico-para-Recursos.pdf](https://ingresso.ifc.edu.br/wp-content/uploads/sites/41/2022/11/Formulario-Generico-para-Recursos.pdf)** e enviado para o email [registroacademico.sombrio@ifc.edu.br,](mailto:registroacademico.sombrio@ifc.edu.br) em datas definidas no cronograma disponível no item 2 deste edital.
	- 8.2.1. No período de recursos, não será permitido o reenvio do documento oficial contendo as notas do ensino médio do(a) candidato(a).
	- 8.2.2. A Comissão Local do Processo Seletivo avaliará as informações prestadas no formulário de recurso referente à classificação, deferindo ou não o pedido.
- 8.3. A classificação final do Processo Seletivo será divulgada em data definida pelo cronograma disponível no item 2 deste edital, no Portal de Ingresso **[\(https://ingresso.ifc.edu.br/cursos-superiores-de-graduacao/](https://ingresso.ifc.edu.br/cursos-superiores-de-graduacao/)**).

#### **9. DAS MATRÍCULAS**

- 9.1. A matrícula será permitida ao(à) candidato(a) que apresentar toda a documentação exigida e tenha concluído o Ensino Médio.
- 9.2. As matrículas dos(as) candidatos(as) aprovados(as) deverão ser realizadas de **forma online**.

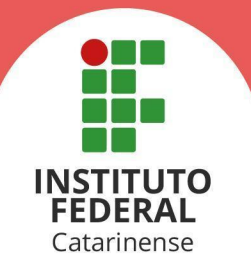

- 9.2.1. O(A) candidato(a) que não possuir condições ou possuir dificuldades de realizar sua matrícula de forma online, poderá agendar seu atendimento presencial no Campus do curso para o qual está aprovado(a).
- 9.2.2. O agendamento poderá ser realizado através dos contatos disponíveis em **<https://registroacademico.ifc.edu.br/2022/10/31/secretarias-academicas/>** , devendo o(a) candidato(a) comparecer ao Campus na data e horário indicado, portando os documentos necessários para sua matrícula que deverá ser realizada de forma online.
- 9.3. As **matrículas online** devem ser realizadas **exclusivamente** no formulário disponível em **[https://forms.gle/stB9nX7WgxGkSJCg7](https://forms.gle/stB9nX7WgxGkSJCg7.)**
	- 9.3.1. Os documentos digitais devem atender aos seguintes requisitos, sob risco de não aceitação em caso de não atendimento ao especificado:
		- I. estar em formato PDF;
		- II. estar legível, possibilitando a leitura de todo o seu conteúdo;
		- III. apresentar de forma completa as informações solicitadas;
	- 9.3.2. A menos que sejam solicitados diretamente pelo IFC, não serão aceitos documentos para matrícula encaminhados por correio eletrônico, fax, via postal ou outro meio semelhante.
	- 9.3.3. É de inteira responsabilidade dos(as) candidatos(as) o correto preenchimento do formulário e envio da documentação.
- 9.4. O(A) candidato(a) matriculado(a) que não comparecer às aulas até o 5º (quinto) dia letivo, sem justificativa, será considerado(a) desistente e substituído(a) pelo seguinte da lista, caso houver candidatos(as) classificados(as), ou a vaga será direcionada para o processo de vagas não ocupadas.
- 9.5. O(A) candidato(a) não matriculado(a) nos prazos estipulados perderá sua vaga.

#### **10. DA DOCUMENTAÇÃO PARA AS MATRÍCULAS**

- 10.1. **Não é necessária a autenticação em cartório** de nenhum dos documentos solicitados neste edital.
	- 10.1.1. Todos os formulários e declarações exigidos estão disponíveis em **<https://ingresso.ifc.edu.br/formularios-e-declaracoes/>.**
- **10.2. São documentos obrigatórios a todos(as) os(as) candidatos(as):**
	- a) carteira de identidade (CI);
	- b) **no caso dos candidatos do sexo masculino maiores de 18 anos e com idade até 45 anos**, certificado de Alistamento Militar, de Dispensa de Incorporação ou de Reservista;
	- c) carteira de vacinação ou declaração de uma unidade de saúde ou

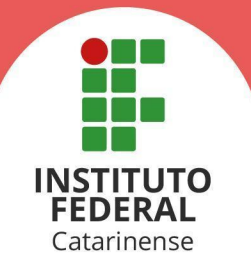

documento emitido pelo ConectSus (ou aplicativo equivalente que permita a verificação), constando a vacina contra rubéola , **no caso das candidatas do sexo feminino com idade até 40 anos**, nos termos da Lei Estadual nº 10.196/96;

- d) formulário do Portal do Familiar, no caso dos(as) candidatos(as) menores de 18 anos; O documento está disponível **[aqui](https://ingresso.ifc.edu.br/formularios-e-declaracoes/)** (documento nº 12).
- e) formulário de censo interno; O documento está disponível **[aqui](https://ingresso.ifc.edu.br/formularios-e-declaracoes/)** (documento nº 13).
- f) Declaração negativa de matrícula simultânea em dois ou mais cursos de graduação em instituições públicas de ensino superior, nos termos da Lei nº 12.089/2009, e de recebimento de bolsa do PROUNI. O documento está disponível **[aqui](https://ingresso.ifc.edu.br/formularios-e-declaracoes/)** (documento nº 14).
- g) certificado de conclusão do ensino médio ou documento equivalente;
- 10.2.1. A critério do Campus de oferta do curso de aprovação do(a) candidato(a), poderá ser solicitada a entrega de 02 (duas) fotos 3x4 (recentes e iguais).
- 10.2.2. Durante a análise da documentação, a comissão de matrícula do Campus de aprovação verificará se o candidato(a), maior de 18 anos, estar quite com a Justiça Eleitoral. Em constatado alguma irregularidade, o candidato(a) não poderá dar continuidade à sua matrícula enquanto a regularização perante a Justiça Eleitoral não for resolvida.

# **10.3. São documentos obrigatórios a todos(as) os(as) candidatos(as) estrangeiros:**

- a) Os(As) candidatos(as) que concluíram seus estudos no exterior (exceto Argentina, Paraguai, Uruguai, Chile, Bolívia, Colômbia, Venezuela, Equador e Peru) deverão apresentar o documento de revalidação e/ou equivalência de estudos no Brasil;
- b) Carteira Nacional de Registro Migratório(CNRM) ou outro documento comprobatório com validade nacional. Deverá ser apresentado, também, o visto de permanência no Brasil;
- c) Se o candidato apresentar documentos em língua estrangeira, estes deverão estar visados pela autoridade consular brasileira no país de origem ou autenticados através do Apostilamento de Haia, além de estarem acompanhados da respectiva tradução oficial. Se excluem da necessidade de tradução os estudantes oriundos da Argentina, Paraguai, Uruguai, Chile, Bolívia, Colômbia, Venezuela, Equador e Peru.
- 10.3.1. Informações adicionais sobre a documentação para estrangeiros estão disponíveis **[aqui](https://ingresso.ifc.edu.br/documentacao-de-matricula-para-estrangeiros/)**.

# **11. DAS DISPOSIÇÕES FINAIS**

11.1. A Comissão Local do Processo Seletivo e o IFC não se responsabilizam por solicitação de matrícula via internet não efetivada por motivos de ordem técnica, falhas de comunicação, congestionamento de linhas de comunicação ou outros

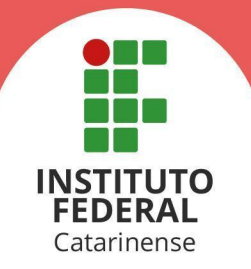

fatores de ordem técnica que impossibilitem a transferência dos dados.

- 11.2. Caso o número de matrículas efetivadas seja inferior a 50% (cinquenta por cento) do número de vagas estabelecidas neste edital*,* o curso não será oferecido, exceto se houver autorização da Direção-Geral do *campus*.
- 11.3. A inexatidão ou irregularidade de informações, ainda que constatada posteriormente ao processo seletivo e/ou à matrícula, eliminará o(a) candidato(a) do Processo de Seleção, declarando-se nulos todos os atos decorrentes de sua inscrição.
- 11.4. Os casos omissos e as situações não previstas no presente edital serão analisados pela Comissão Central do Processo Seletivo.
- 11.5. Este edital entra em vigor a partir da data de sua publicação, sendo válido apenas para esta edição do Processo Seletivo, ficando revogadas as disposições em contrário.
- 11.6. Poderão ocorrer chamadas para matrículas, dentre os(as) candidatos(as) habilitados(as), até um mês após o início das aulas ou enquanto durar as chamadas previstas em edital.
- 11.7. Caso constatadas ações não condizentes com as normas estabelecidas neste edital ou que ferem os princípios da legalidade da administração pública, bem como reclamações ou denúncias, devem ser realizadas diretamente à Ouvidoria do IFC. O manual de como proceder nestes casos está disponível no link <http://ouvidoria.ifc.edu.br/e-ouv/como-fazer-uma-manifestacao>.
- 11.8. Questões decorrentes da execução deste Instrumento que não possam ser dirimidas administrativamente serão processadas e julgadas na Justiça Federal, no Foro da Cidade de Blumenau/SC, Subseção Judiciária de Blumenau, Seção Judiciária de Santa Catarina, com exclusão de qualquer outro.

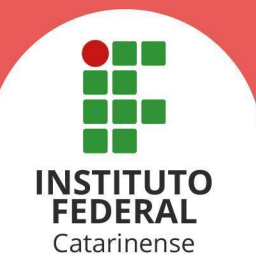

# **ANEXO I - ORIENTAÇÕES PARA INSCRIÇÃO E CÁLCULO DA MÉDIA GERAL DE CONCLUSÃO DO ENSINO MÉDIO**

O(A) candidato(a) deverá prestar atenção às seguintes orientações para o correto preenchimento do formulário online de inscrição:

- 1. Para a modalidade **Ensino Médio Regular ou Ensino Médio Técnico ou Outro:**
	- a. O cálculo da média aritmética deverá ser feito levando-se em conta **apenas** as disciplinas relacionadas no item 6.5.1.
	- b. Para obter a média geral do ensino médio, o(a) candidato(a) deverá calcular a média simples de cada ano cursado somando as notas obtidas e dividindo pelo número de disciplinas cursadas. Em seguida, somar as médias de todos os anos cursados e dividir o somatório pelo número de anos cursados. O resultado será a média final geral do ensino médio. Para fins de representação, a média final deverá ser expressa de 0,00 (zero) a 10 (dez), utilizando-se duas casas após a vírgula.
	- c. Ao calcular suas médias, o(a) candidato(a) deverá considerar as seguintes situações:
		- I. Candidatos(as) oriundos(as) da rede estadual de ensino de Santa Catarina que apresentarem histórico escolar contendo média final após exame (nota acompanhada de asterisco) terão essa nota convertida no valor quociente de sua divisão por três, considerando-se a Resolução nº 158 do Conselho Estadual de Educação.
		- II. Na presença de mais de uma disciplina de língua estrangeira ou qualquer outra disciplina(língua portuguesa, matemática, etc) em um mesmo ano, o(a) candidato(a) deverá considerar a disciplina de maior nota.
		- III. Na presença de disciplinas unificadas, "Filosofia e Sociologia", por exemplo, o(a) candidato(a) deverá considerar as duas disciplinas como distintas e atribuir a ambas a mesma nota. No caso do exemplo citado, seriam 2 disciplinas: "Filosofia" e "Sociologia" com a mesma nota inicialmente atribuída para "Filosofia e Sociologia";
		- IV. Nos históricos escolares obtidos por meio do Ensino Médio Técnico Integrado, **as disciplinas técnicas não devem ser consideradas no cálculo da média geral**.
		- V. Caso o histórico contenha notas em escalas diferentes de 0(zero) a 10(dez), as notas devem ser convertidas antes de realizar o cálculo da média geral. Por exemplo, no caso da nota estar representada no formato 88, esta deve ser transformada para  $8,8(88 \div 10)$ .
		- VI. Ao realizar o cálculo da média aritmética, poderá ser aplicado o arredondamento da segunda casa decimal caso a terceira casa decimal seja igual ou superior a 5. Por exemplo, a média 6,446 pode

(47) 3331-7800

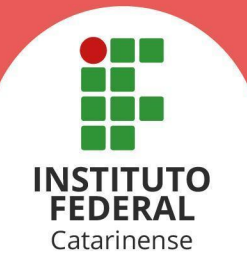

ser arredondada para 6,45.

- VII. No caso do histórico escolar apresentar, em algum dos anos cursados, número inferior ao quantitativo de disciplinas presentes do item 6.5.1 deste edital, deverá ser considerado apenas o número de disciplinas detectadas para o cálculo da média aritmética. Por exemplo, se em determinado ano o(a) candidato(a) cursou 8 das 12 disciplinas listadas, o somatório das notas daquele ano deve ser dividido por 8 e não por 12.
- VIII. Estudantes que possuem em seu histórico escolar registro de disciplinas com dependência, deverão considerar a nota obtida após aprovação na referida disciplina de dependência. Por exemplo, o estudante ficou em dependência na disciplina A em seu 1º ano do ensino médio, vindo a cursar a dependência desta disciplina no 2º ano. Ao calcular a média do primeiro ano, deverá ser considerada, para a disciplina A, a nota obtida na dependência cursada durante o 2º ano.
- 2. Para a modalidade **Ensino Médio via certificação do ENEM:**
	- a. O(A) candidato(a) deverá informar a pontuação obtida em todas as áreas de conhecimento da prova (Ciências Humanas e suas Tecnologias; Ciências da Natureza e suas Tecnologias; Linguagens, Códigos e suas Tecnologias; Matemática e suas Tecnologias), **exceto a nota da redação.**
	- b. A média é calculada a partir da média aritmética das pontuações apresentadas pelo(a) candidato(a). Para fins de representação, a média final será expressa de 0,00 (zero) a 10 (dez), utilizando-se duas casas após a vírgula.

### 3. Para a modalidade **Ensino Médio via Certificação do Encceja (Exame Nacional para Certificação de Competências de Jovens e Adultos):**

- a. O(A) candidato(a) deverá informar a pontuação obtida nas áreas de conhecimento da prova (Ciências Humanas e suas Tecnologias; Ciências da Natureza e suas Tecnologias; Linguagens, Códigos e suas Tecnologias; Matemática e suas Tecnologias), **exceto a nota da redação**.
- b. A média é calculada da seguinte forma: calcula-se a média aritmética de todas as áreas de conhecimento da prova (excluindo a redação), utilizando-se duas casas após a vírgula. O resultado deve ser multiplicado por dez e, em seguida, o resultado obtido deve ser dividido por 180. Para fins de representação, a média final será expressa de 0,00 (zero) a 10 (dez), utilizando-se duas casas após a vírgula.

(47) 3331-7800

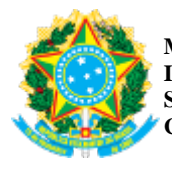

*Emitido em 03/04/2023*

#### **EDITAL Nº 5/2023 - DEPE/CAS (11.01.17.01.01)**

**(Nº do Protocolo: NÃO PROTOCOLADO)**

*(Assinado digitalmente em 03/04/2023 16:12 )* VICTOR MARTINS DE SOUSA *DIRETOR GERAL - TITULAR DG/CAS (11.01.17.01) Matrícula: ###997#7*

Visualize o documento original em [https://sig.ifc.edu.br/documentos/](https://sig.ifc.edu.br/public/jsp/autenticidade/form.jsf) informando seu número: **5**, ano: **2023**, tipo: **EDITAL**, data de emissão: **03/04/2023** e o código de verificação: **86a7b90332**